Modelação e Visualização Tridimensional em Arquitetura Ana Marta Cunha | 20181253 | 3º Ano Turma D MIARQ 2020/2021

# **PORMENOR** \_ maio de 2021

### FASE 2 – ANIMAÇÃO DO PORMENOR NO 3DSMAX

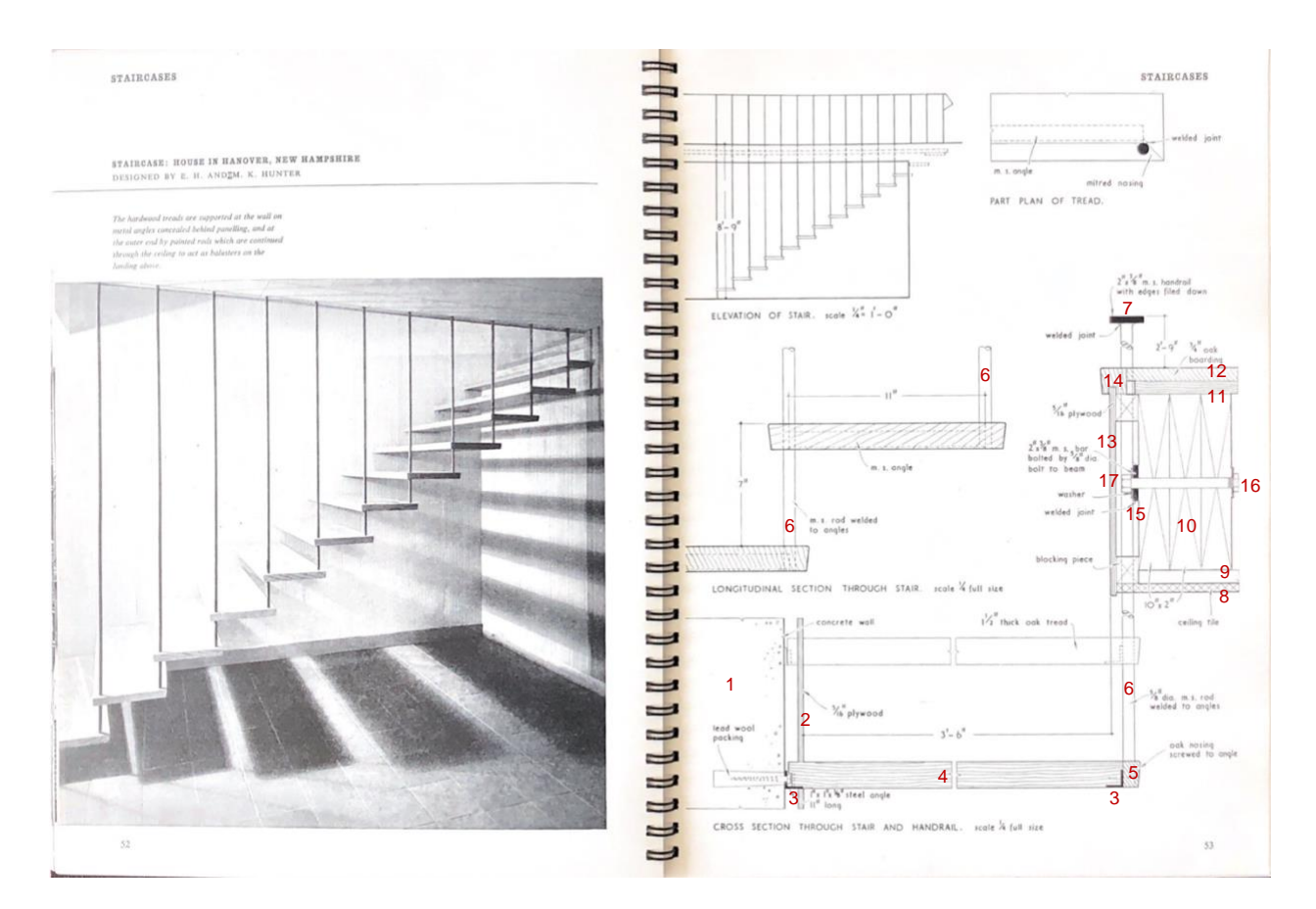

### LEGENDA:

- 1. Parede (betão)
- 2. Parede (contraplacado)
- 3. Cantoneira de suporte do degrau
- 4. Degrau (madeira)
- 5. Nariz/guarnição do degrau (madeira)
- 6. Varão metálico
- 7. Corrimão
- 8. Teto
- 9. Isolamento
- 10. Viga
- 11. Chão
- 12. Guarnição
- 13. Guarnição (contraplacado)
- 14. Guarnição
- 15. Barra metálica
- 16. Parafuso
- 17. Porca

#### DADOS DOS OBJETOS UTILIZADOS:

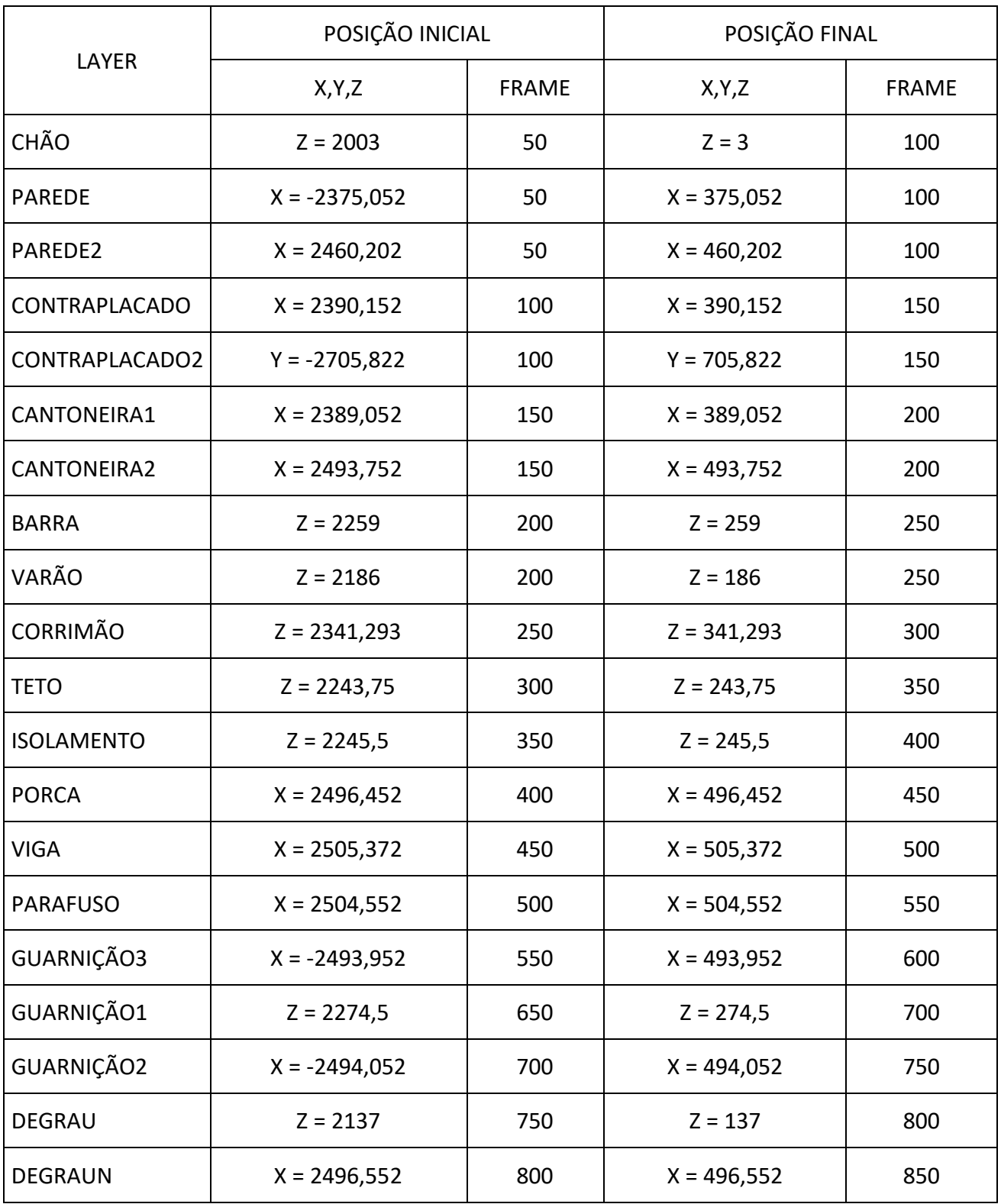

+ sites de apoio:

[https://knowledge.autodesk.com/support/3ds-max/learn](https://knowledge.autodesk.com/support/3ds-max/learn-explore/caas/CloudHelp/cloudhelp/2020/ENU/3DSMax-Animation/files/GUID-818205DD-D58A-495E-BD0C-DC69BDE8DAC2-htm.html)[explore/caas/CloudHelp/cloudhelp/2020/ENU/3DSMax-Animation/files/GUID-818205DD-](https://knowledge.autodesk.com/support/3ds-max/learn-explore/caas/CloudHelp/cloudhelp/2020/ENU/3DSMax-Animation/files/GUID-818205DD-D58A-495E-BD0C-DC69BDE8DAC2-htm.html)[D58A-495E-BD0C-DC69BDE8DAC2-htm.html](https://knowledge.autodesk.com/support/3ds-max/learn-explore/caas/CloudHelp/cloudhelp/2020/ENU/3DSMax-Animation/files/GUID-818205DD-D58A-495E-BD0C-DC69BDE8DAC2-htm.html)

<https://www.sketchuptextureclub.com/textures> (texturas descarregadas)

<https://www.openshot.org/pt/> (editor vídeo)

<https://pixlr.com/pt/> (editor online)

<https://freesound.org/people/AlexMurphy53/sounds/542065/> (som utilizado: passos a subir as escadas)

<https://www.youtube.com/watch?v=XUwPHMcdMo8> (música utilizada: Jack Teagarden - After You've Gone")

## TEXTURAS UTILIZADAS:

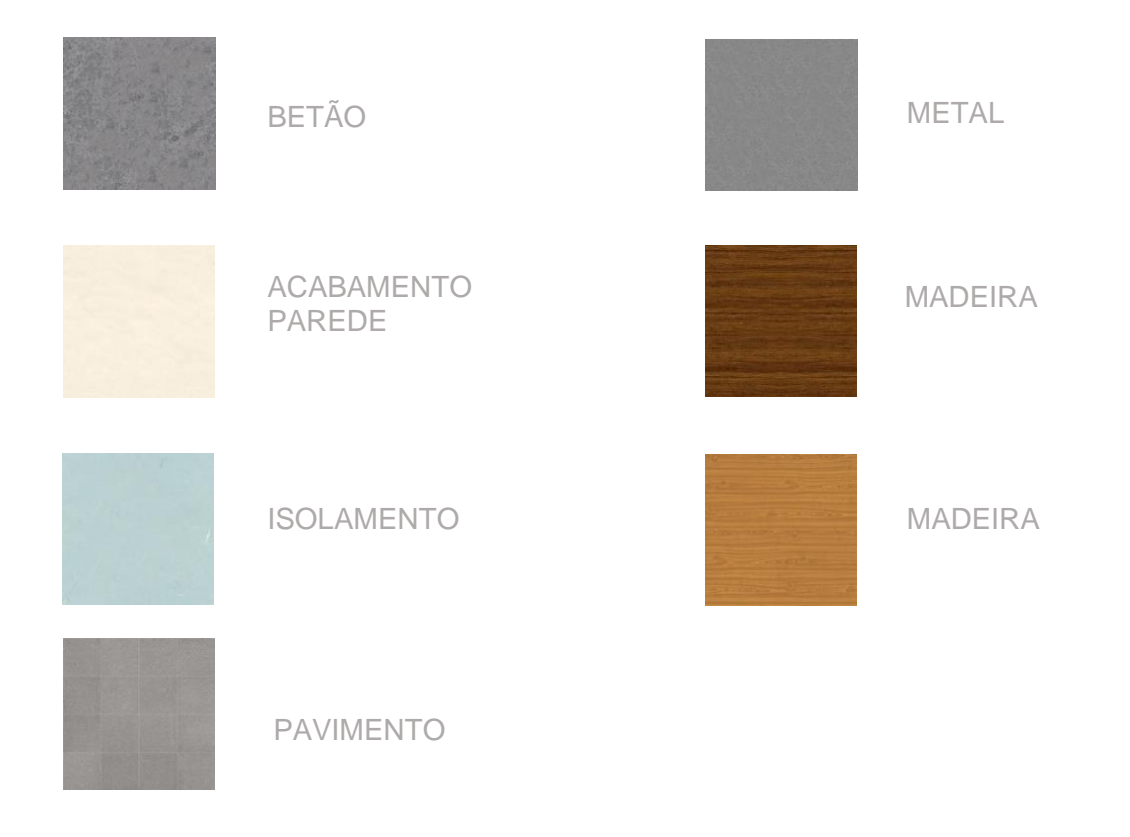

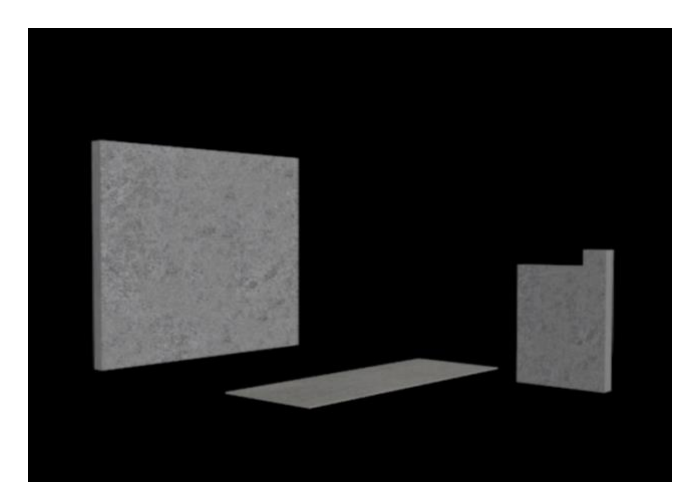

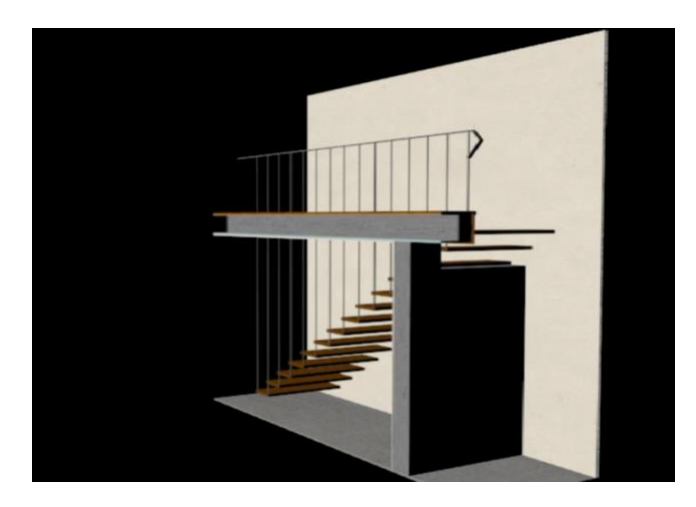

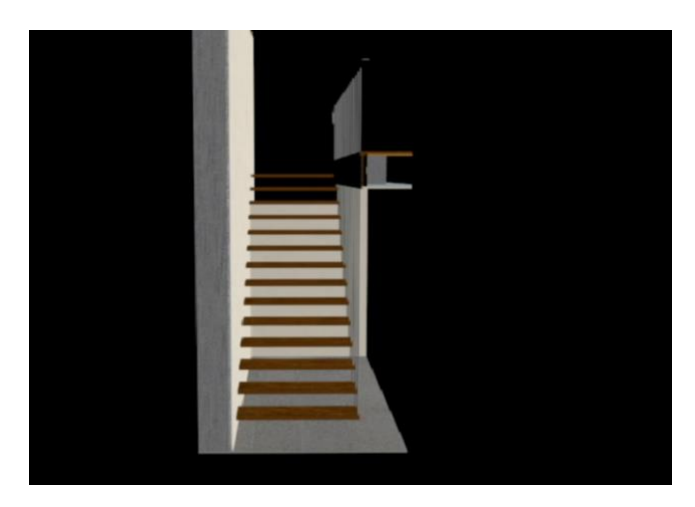

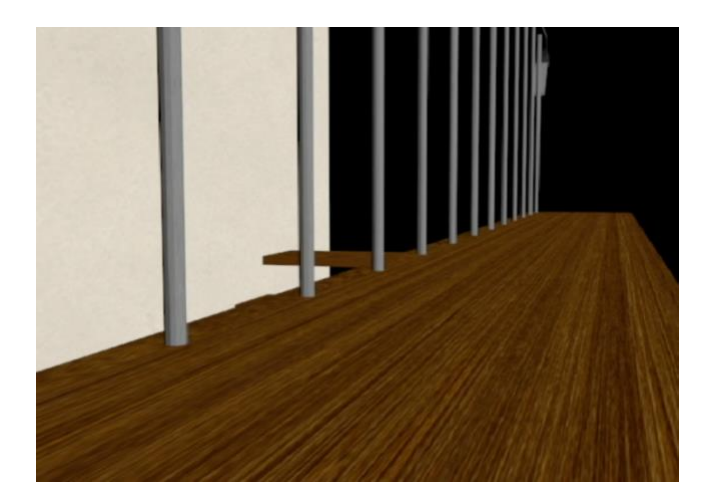

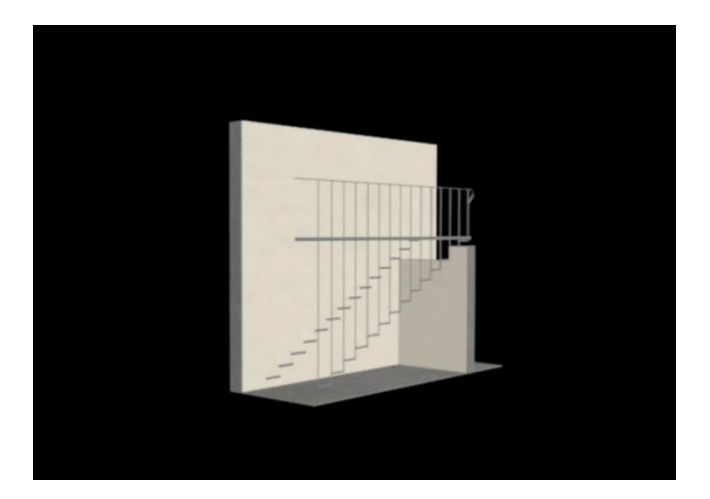

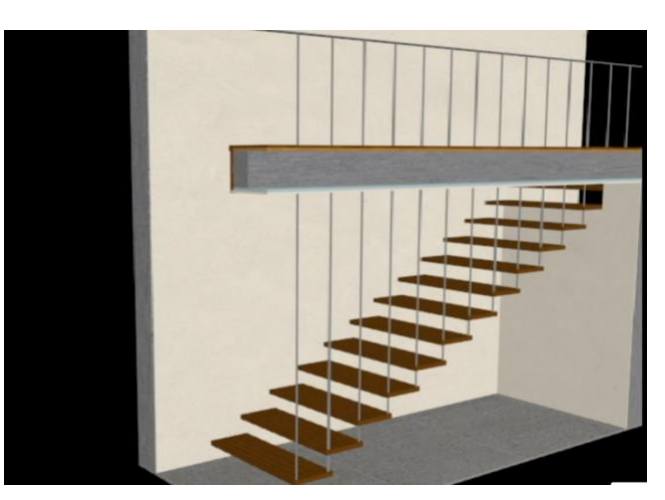

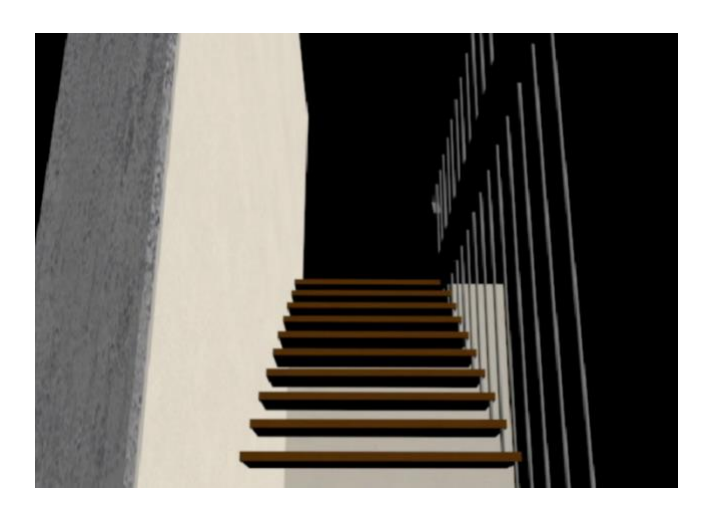

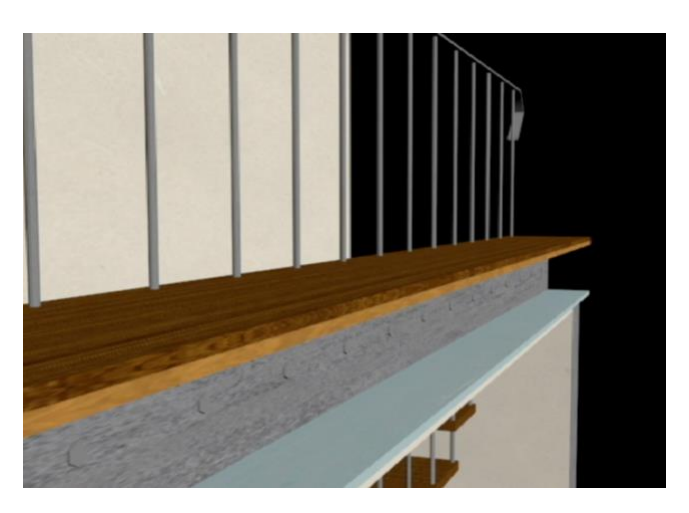